# **Horizon Air 15.3.2 Tenant Administration**

July 2015

**vm**ware

#### **Revision History**

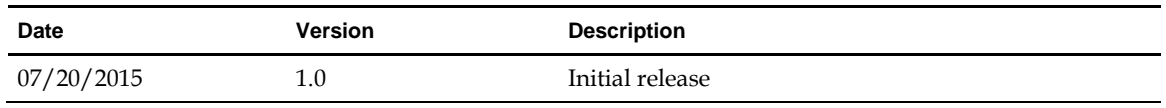

© 2015 VMware, Inc. All rights reserved. This product is protected by U.S. and international copyright and intellectual property laws. VMware products are covered by one or more patents listed at http://www.vmware.com/go/patents.

VMware is a registered trademark or trademark of VMware, Inc. in the United States and/or other jurisdictions. All other marks and names mentioned herein may be trademarks of their respective companies.

**VMware, Inc.** 3401 Hillview Ave. Palo Alto, CA 94304 www.vmware.com

#### **Overview**

This document provides information regarding changes to tenant administration in version 15.3.2 of the DaaS platform, primarily those related to the introduction of the Horizon Air administration console.

### **Common Terms in the Horizon Air Administration Console**

The table below shows common Enterprise Center terms and their equivalents in the Horizon Air administration console.

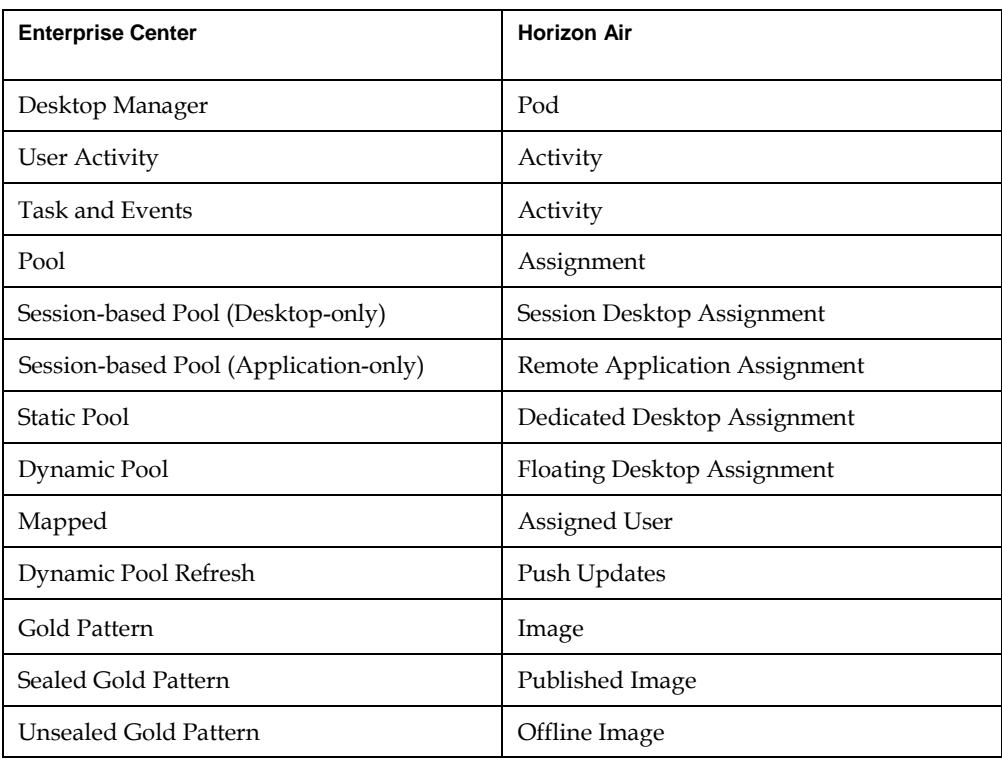

# **Support Matrix**

The table below provides details regarding support for various features and functions in the Enterprise Center and the Horizon Air administration console.

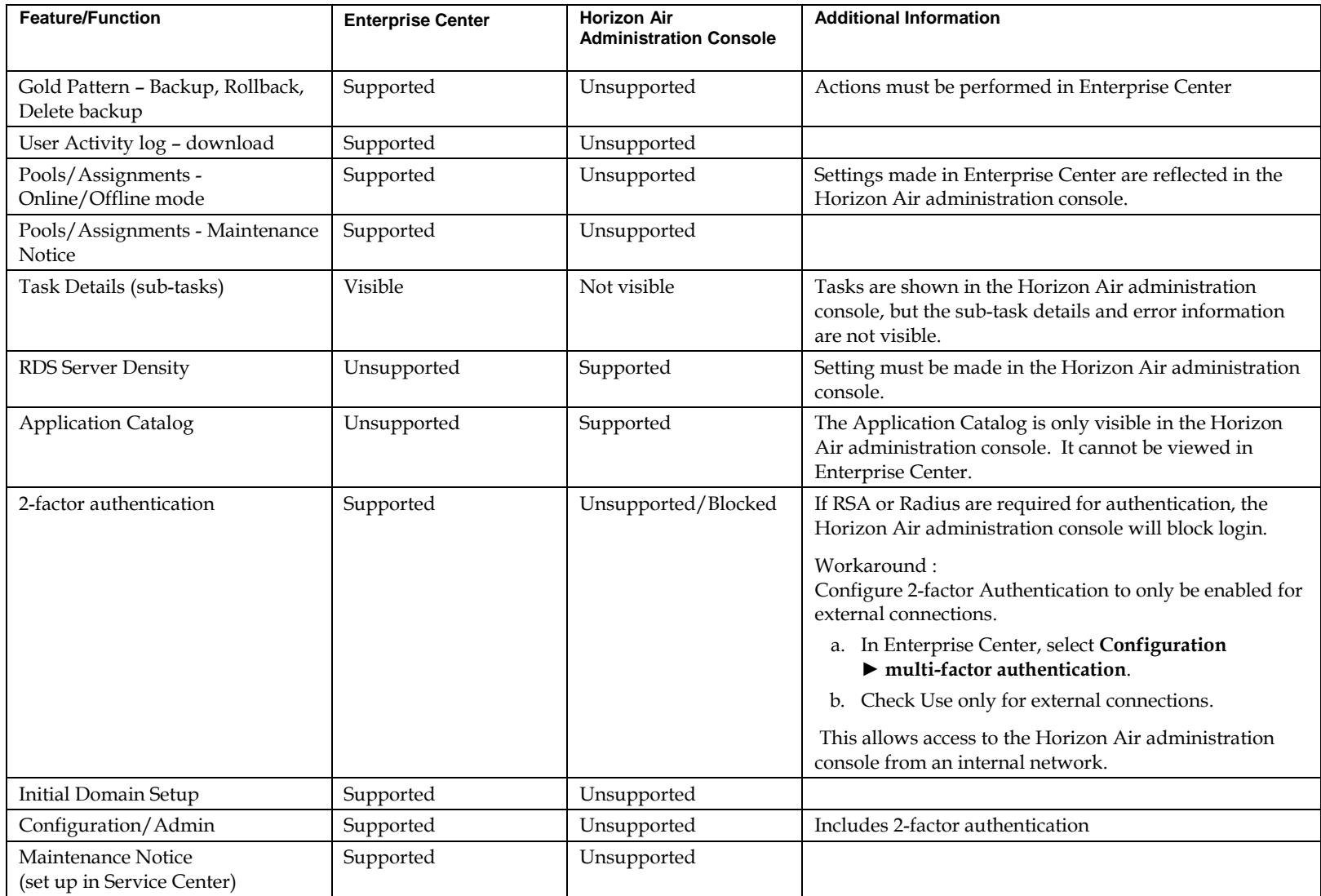

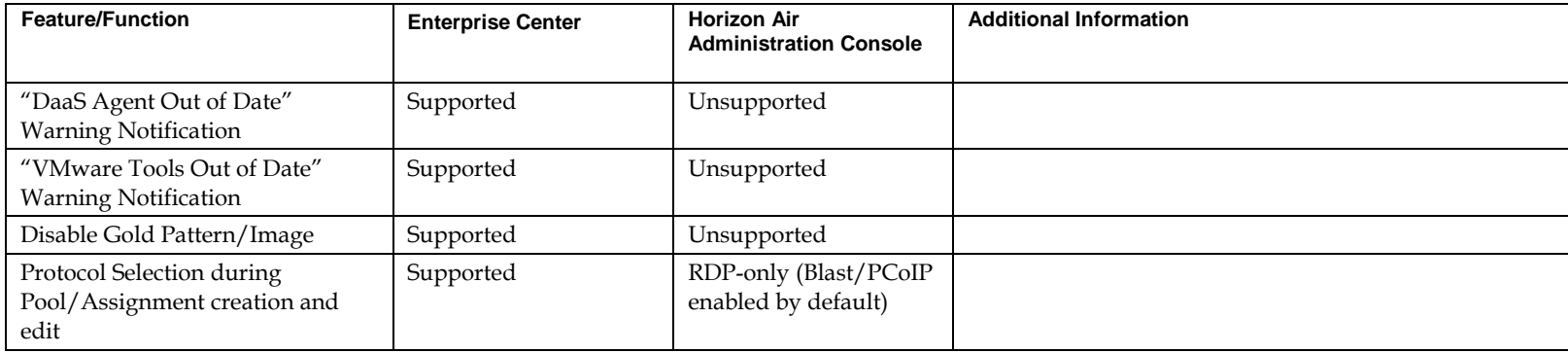

#### **Horizon Air Administration Console – Detailed Functional Behavior**

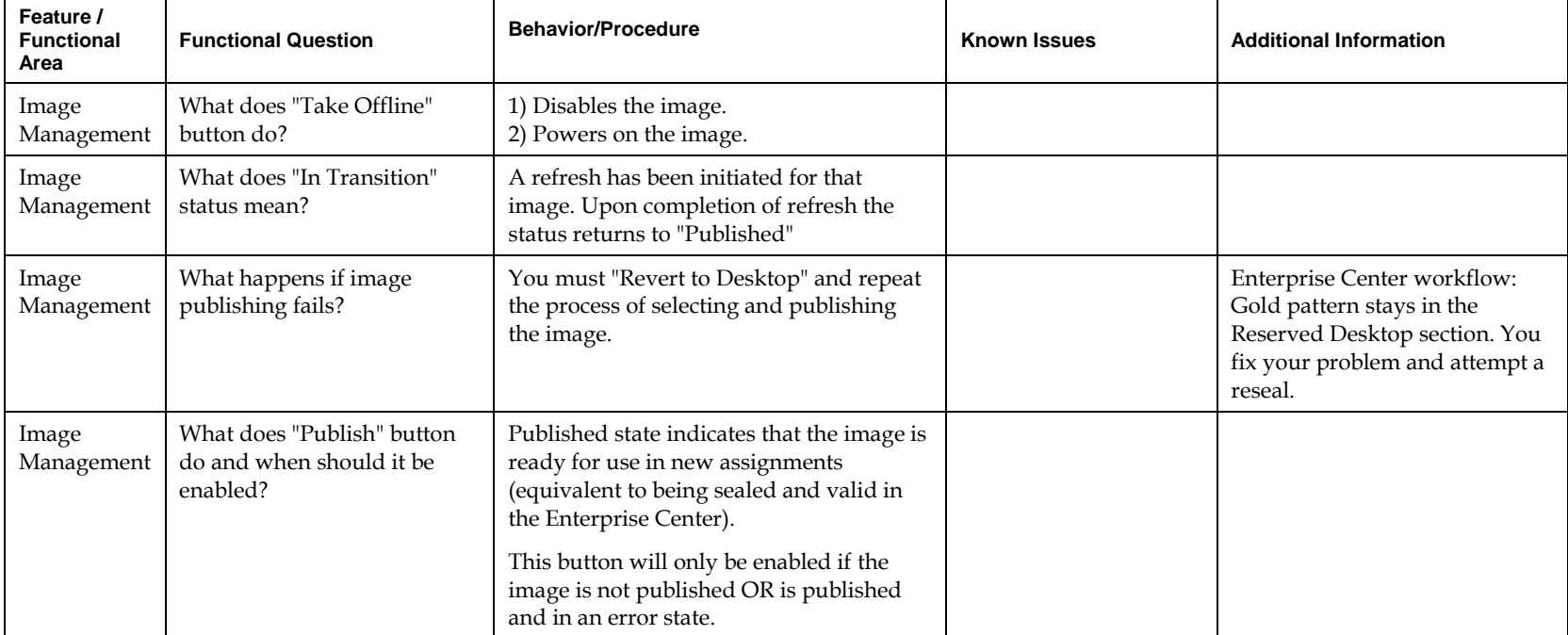

The table below details Horizon Air administration console behaviors that differ from those in Enterprise Center.

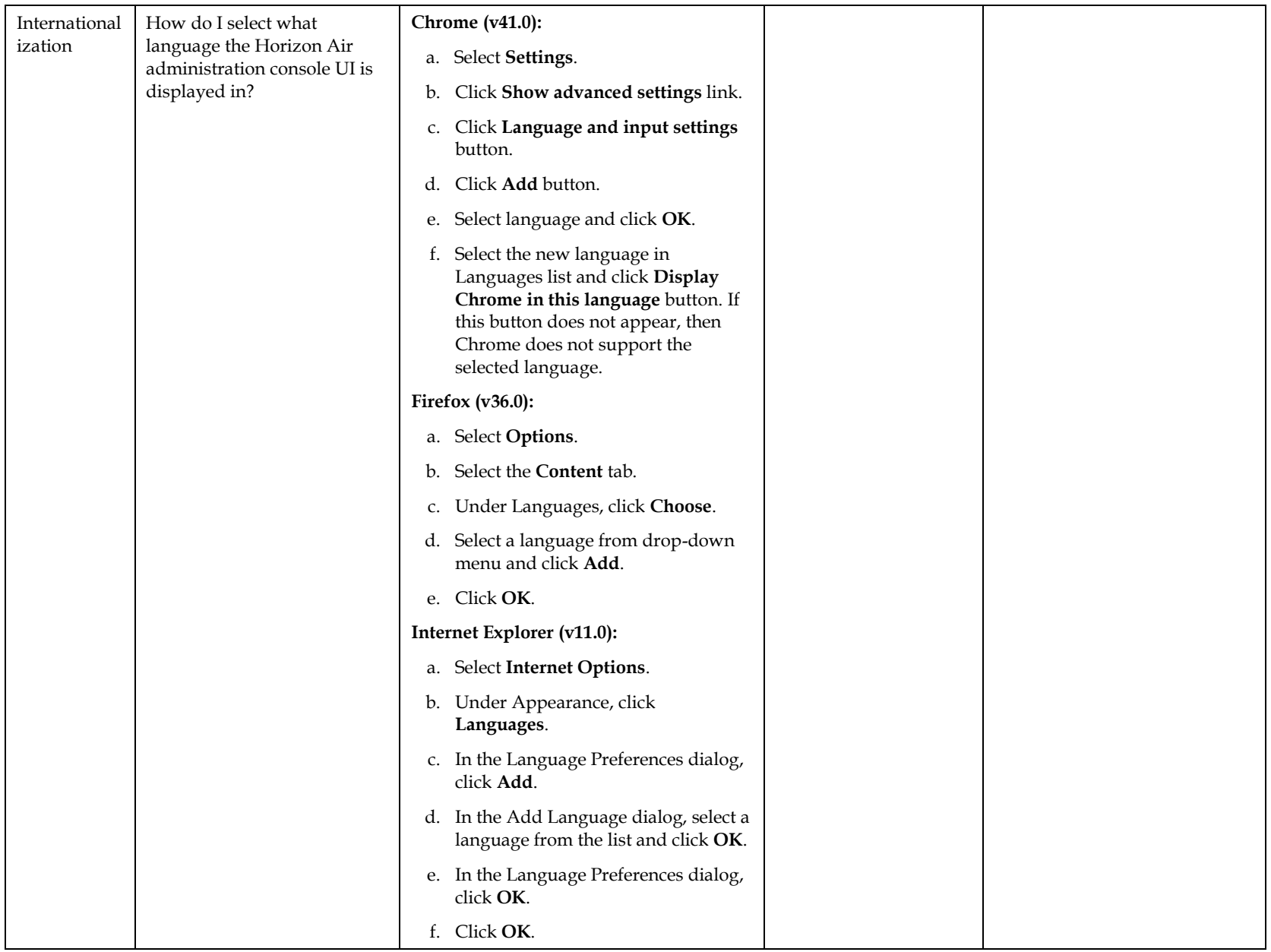

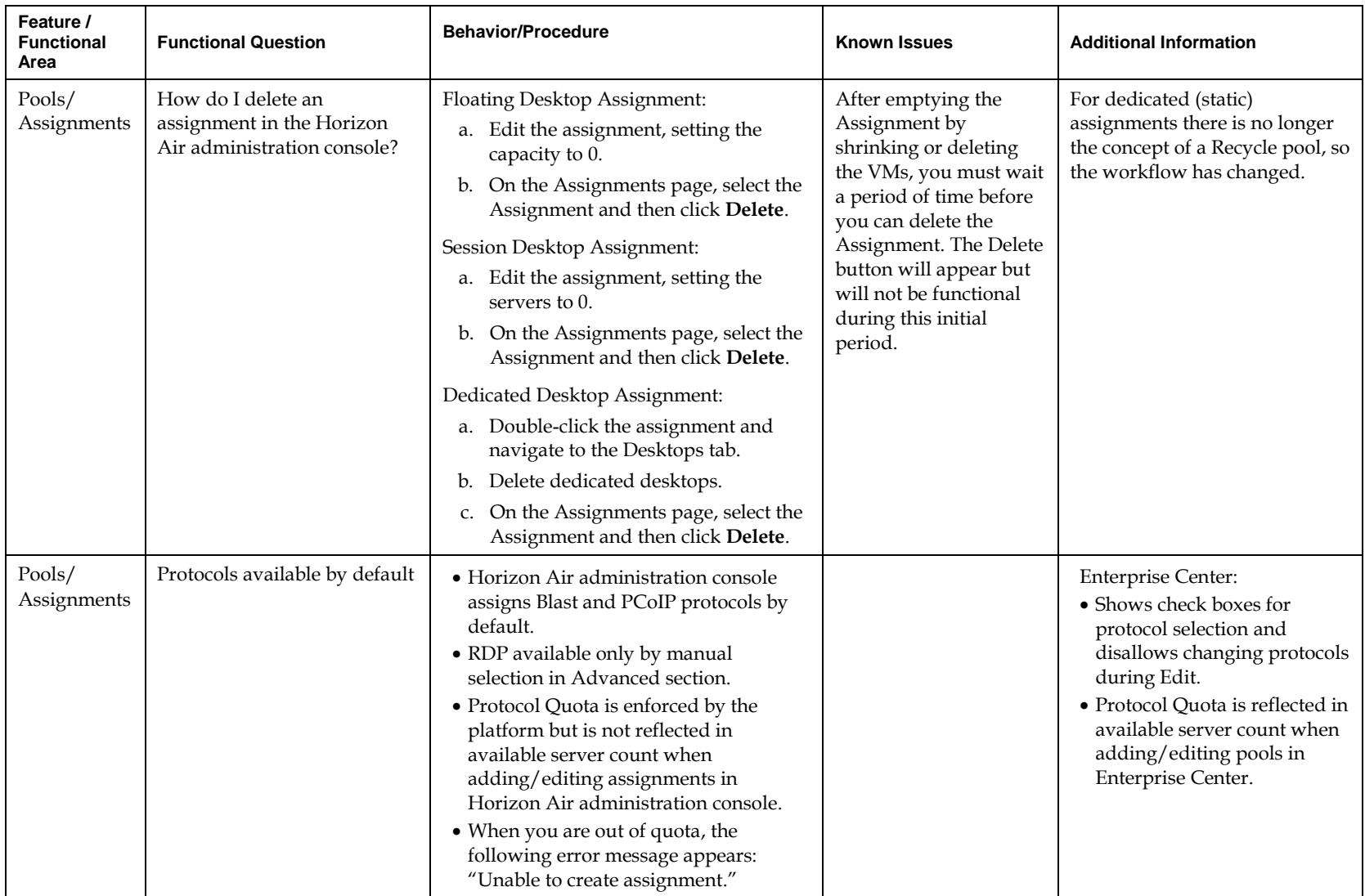

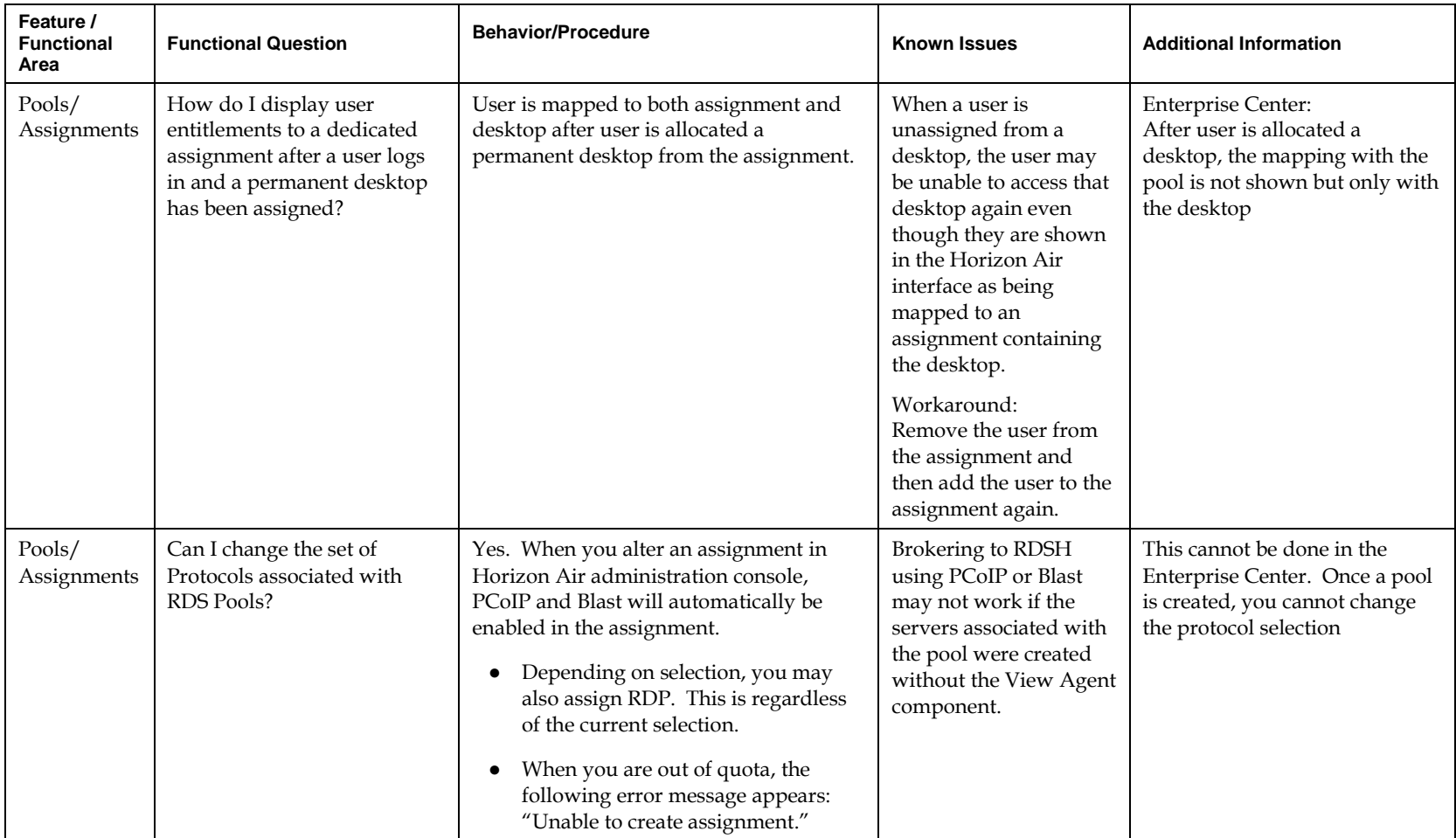

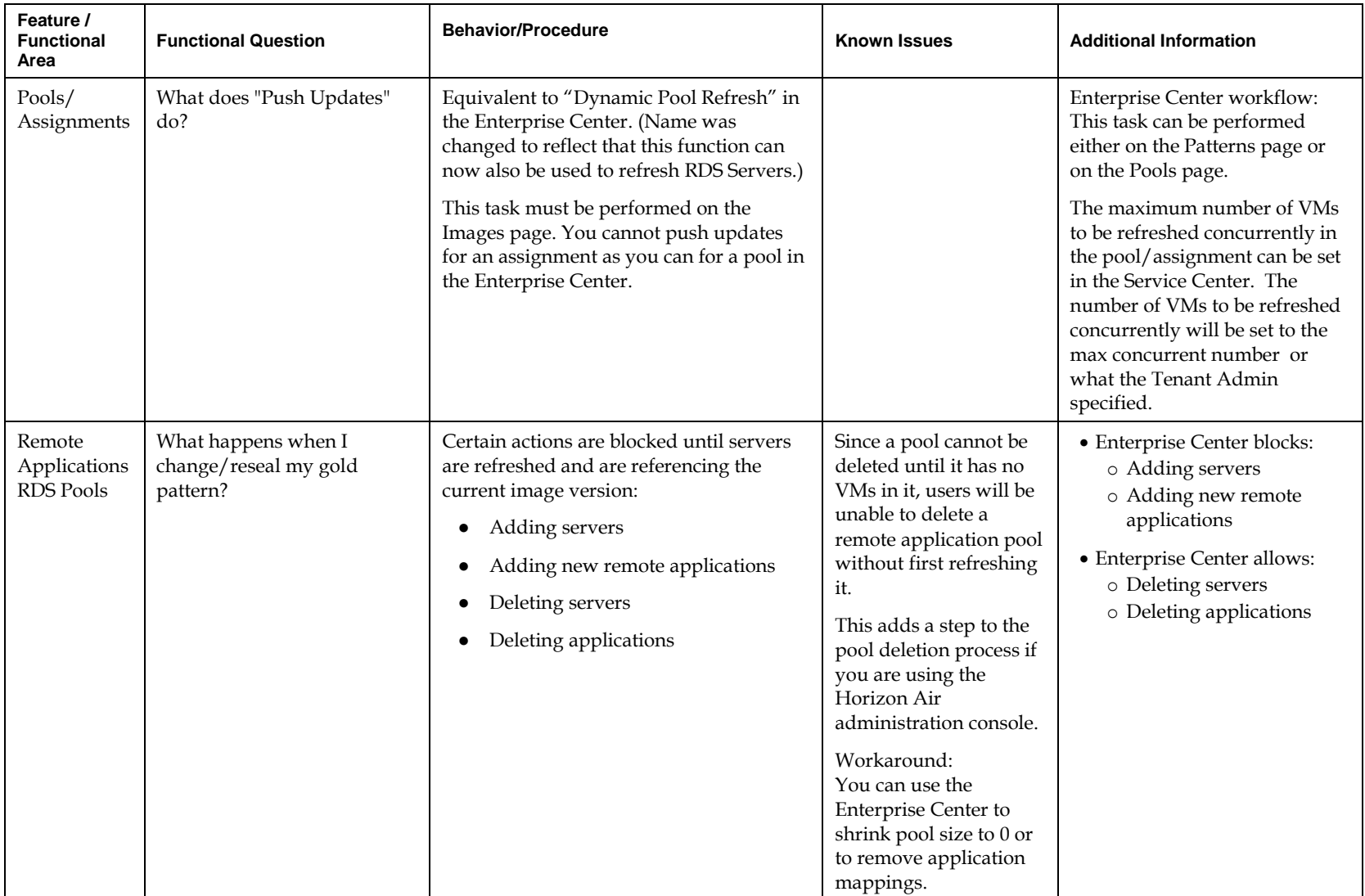

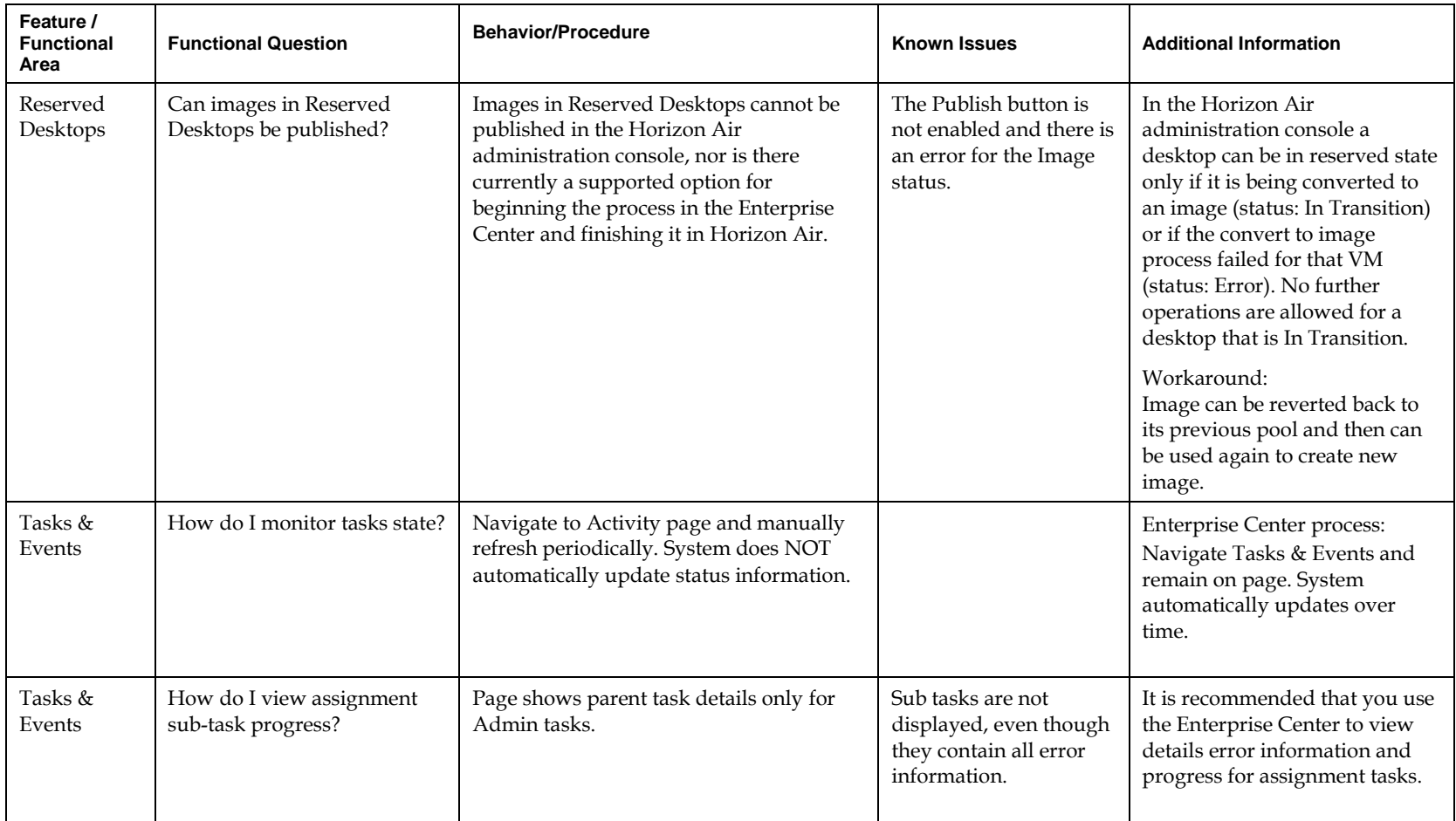

# **Overall Changes to Functional Behavior**

The table below shows changes to tenant administration processes that are common to both Enterprise Center and Horizon Air administration console.

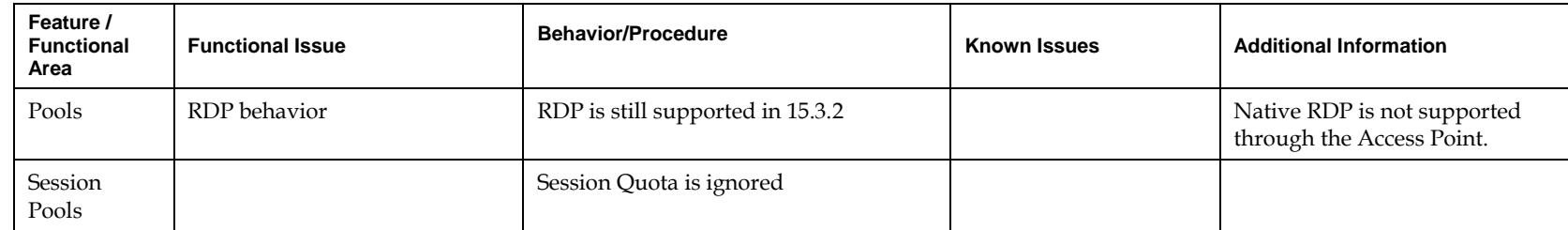